## Cheatography

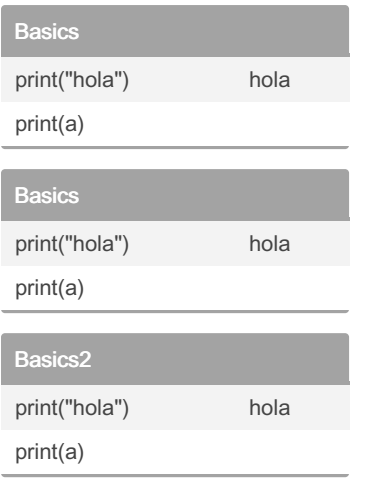

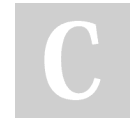

By matiasfrancois

Not published yet. Last updated 29th October, 2022. Page 1 of 1.

Sponsored by ApolloPad.com Everyone has a novel in them. Finish Yours! <https://apollopad.com>

[cheatography.com/matiasfrancois/](http://www.cheatography.com/matiasfrancois/)

Python Cheat Sheet

by [matiasfrancois](http://www.cheatography.com/matiasfrancois/) via [cheatography.com/167416/cs/35008/](http://www.cheatography.com/matiasfrancois/cheat-sheets/python)